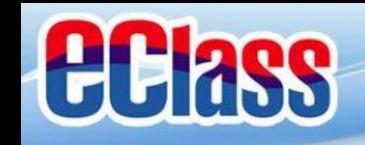

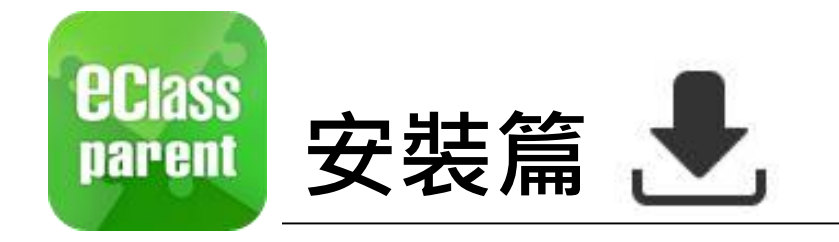

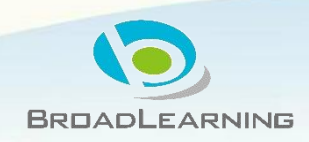

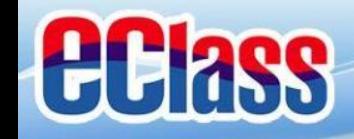

## **EClass 安装部份 (Android)**

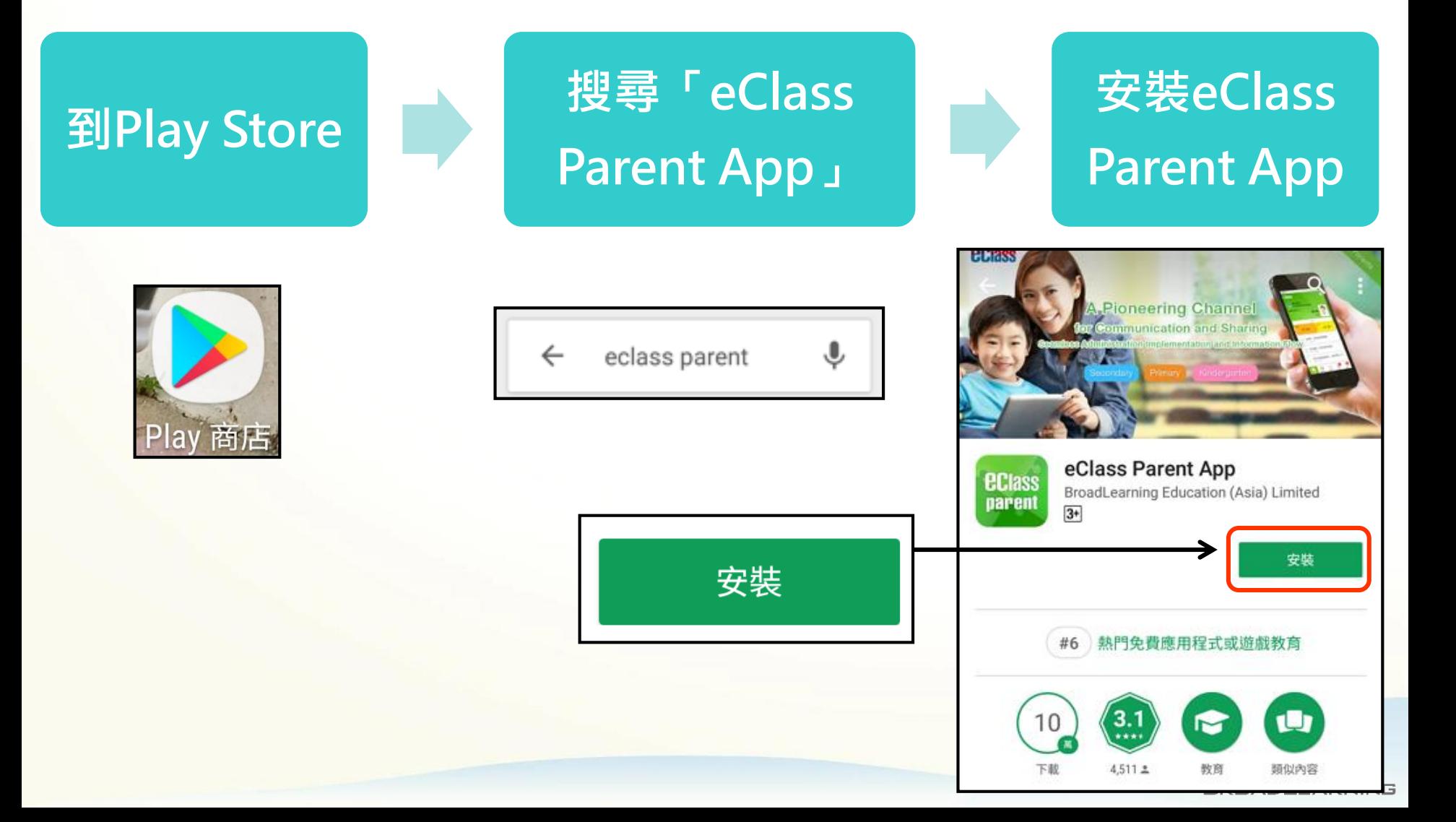

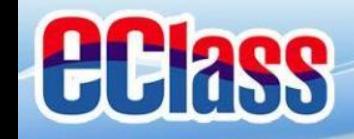

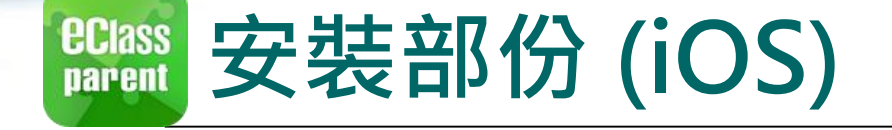

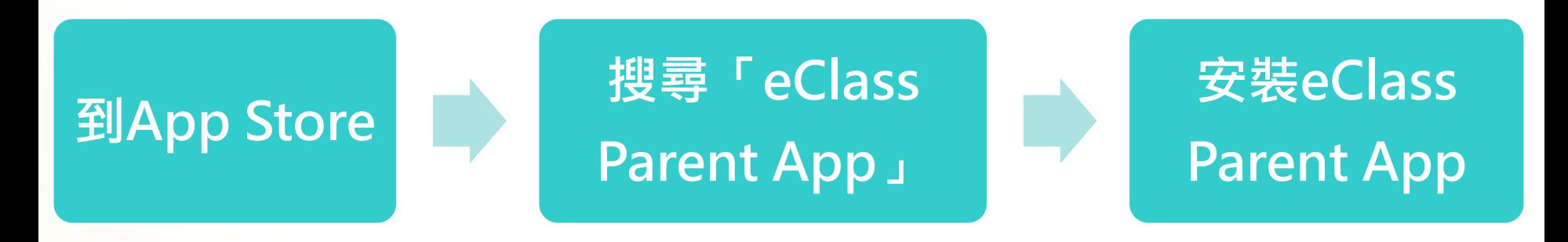

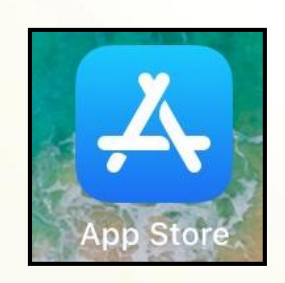

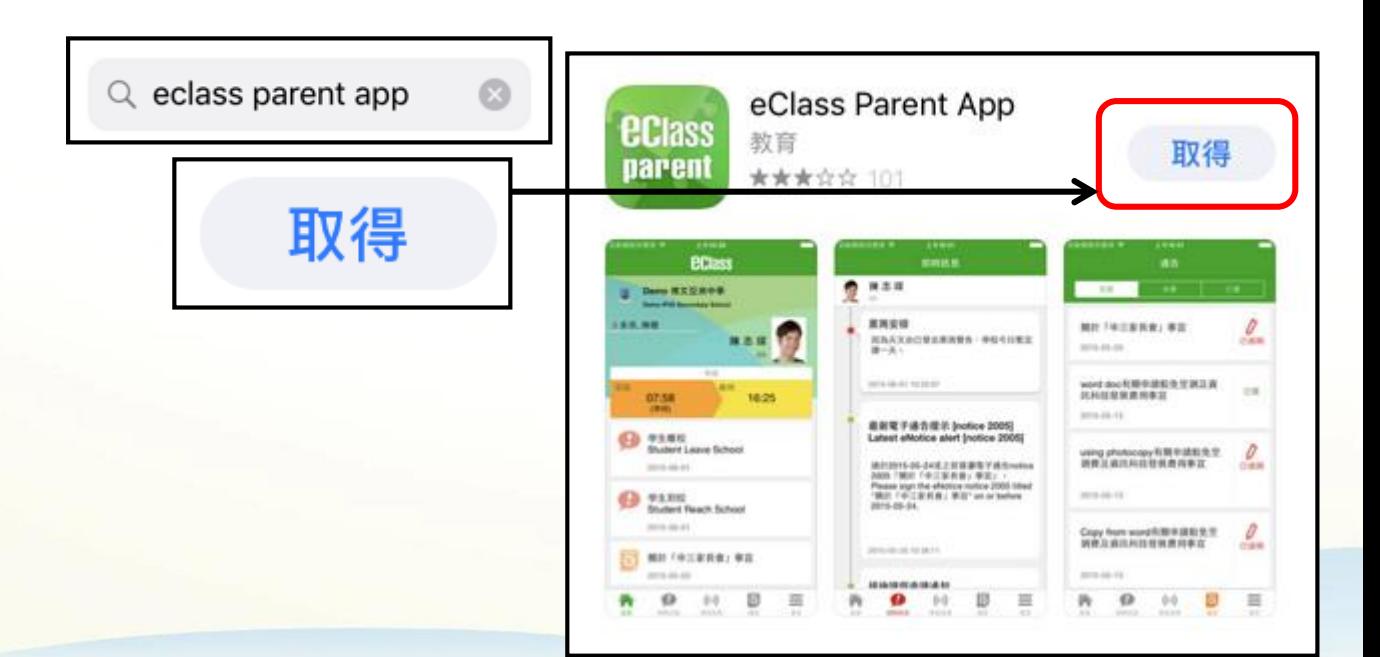

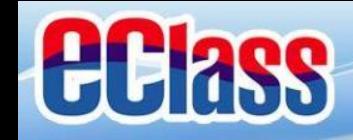

## **安裝部份 (Android / iOS)**

## **家長手機登入**

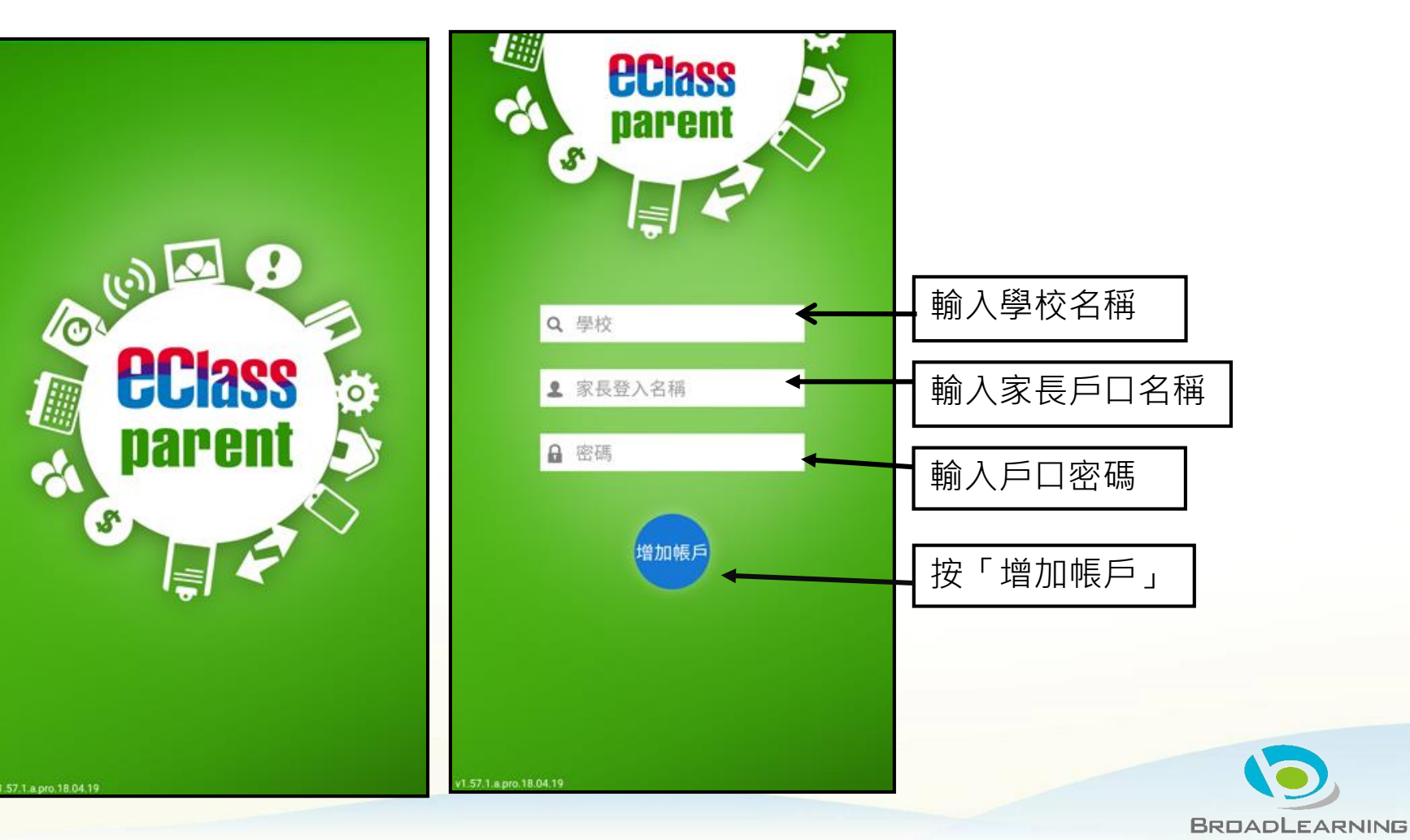

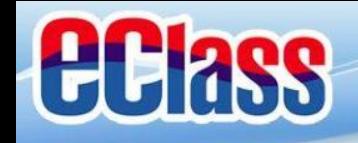

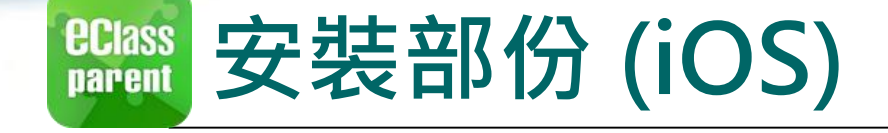

## **請定期更新Apps iOS的客戶需要 iOS 8或以上** 方可下載 Teacher App, Parent App

**\*若 Android 手機不能於 Google Play 安裝** 可到以下網址安裝APK [http://eclass.com.hk/apk/eclass\\_app\\_apk.php](http://eclass.com.hk/apk/eclass_app_apk.php)

**\*\*\* 不同牌子 / 平台 / 版本的流動裝置或會有不同的設定方法。 \*\*\***

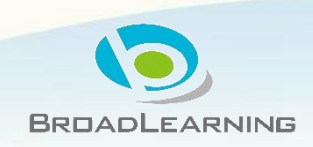